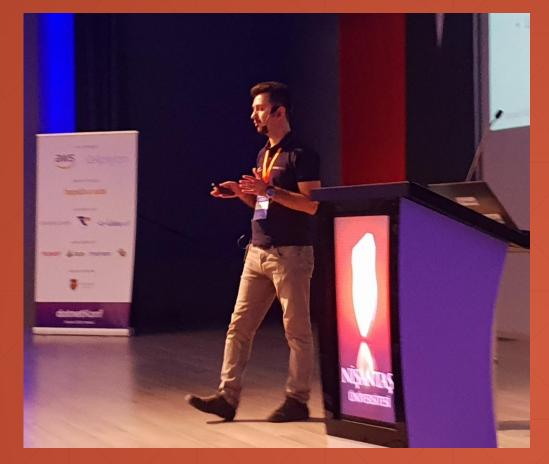

# Halil İbrahim Kalkan Co Founder of Volosoft

GitHub: @hikalkan

Twitter: @hibrahimkalkan

Email: halil.kalkan@volosoft.com

# Multi-Tenancy

Development, Challenges & Solutions.

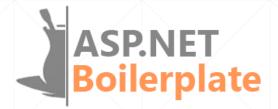

#### aspnetboilerplate.com

- Multi-Tenancy
- Modular & Layered Architecture
- Domain Driven Design
- Free & Open Source
- 5+ years of continuous development.
- 5,500+ stars on GitHub.
- 700,000+ downloads on NuGet.

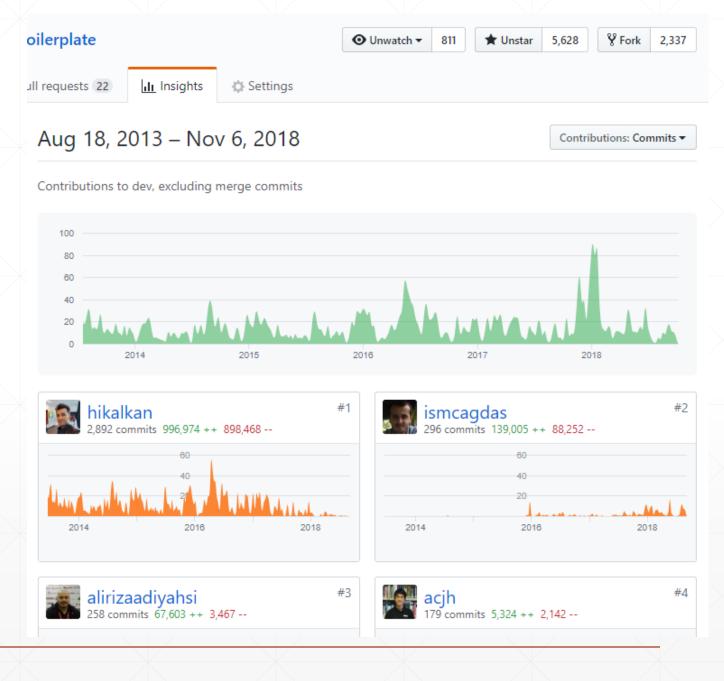

### Agenda

- SaaS, multi-tenancy, benefits & difficulties.
- Multi-Tenancy: High level architecture / database separation.
- How to determine & change the current tenant.
- Implementing database & data isolation.
- Temporarily enable/disable multi-tenancy.
- Handling database migrations.
- SaaS features and declarative feature check.
- Summary

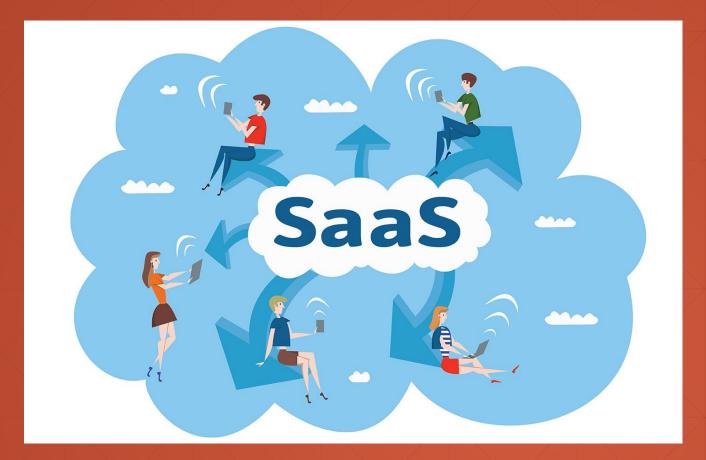

# SaaS

Software as a Service

#### On-Premise / laaS / PaaS / SaaS

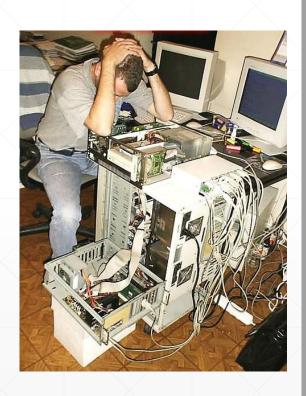

On-Premises Infrastructure as a Service

Applications Applications

Data

Runtime

Middleware

O/S

Virtualization

Servers

Storage

Networking

Data

Runtime

Middleware

O/S

Virtualization

Servers

Storage

You Manage

Networking

Platform as a Service

**Applications** 

Data

Runtime

Middleware

O/S

Virtualization

Servers

Storage

Networking

Software as a Service

Applications

Data

Runtime

Middleware

O/S

Virtualization

Servers

Storage

Networking

Other Manages

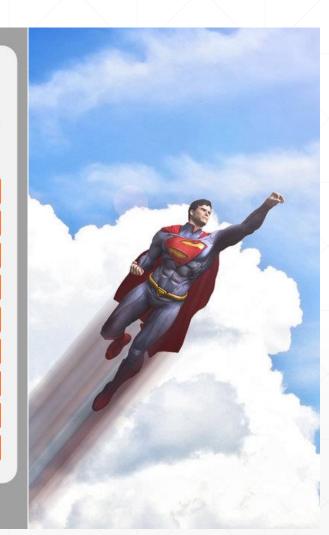

#### SaaS Concepts

- Tenant: An organization that uses the application/service (and pay for it)
- Host: The organization that is responsible to provide the service and manage all the tenants

# Why Multi-Tenancy?

- Maximum Utilization / Low Costs
- Easy to add a new client (tenant)
- All clients use the same application & version
  - Easier maintenance & upgrade

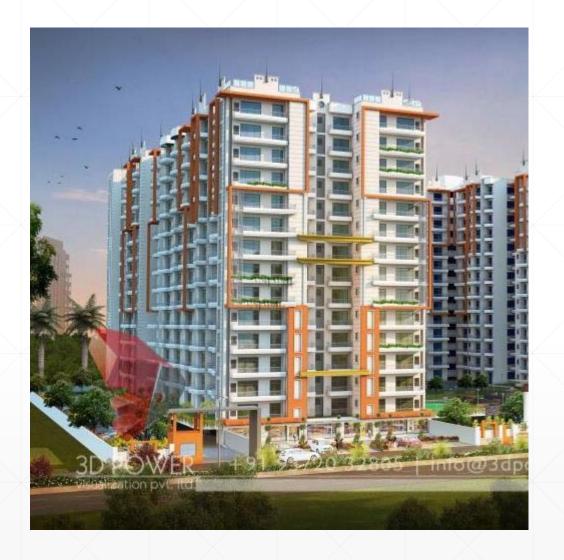

#### **Difficulties**

- Data Isolation
- Performance: One tenant's heavy usage may effect the other tenants
- Configuration & customization per tenant
- Security
- Backup (per tenant)

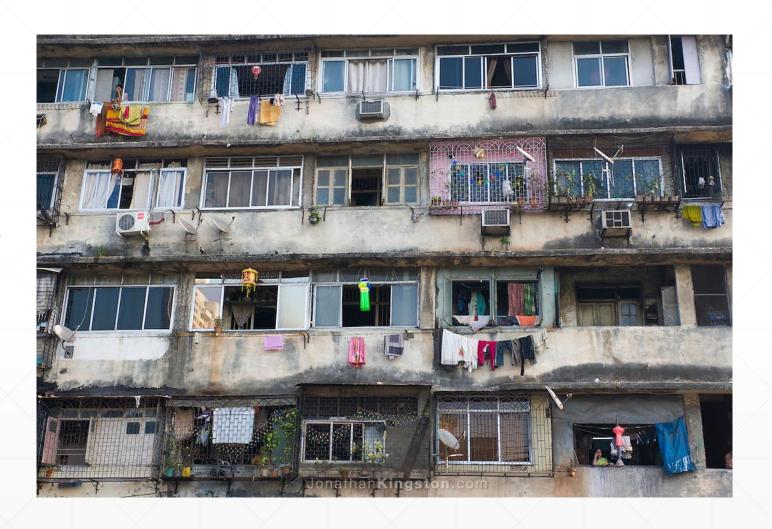

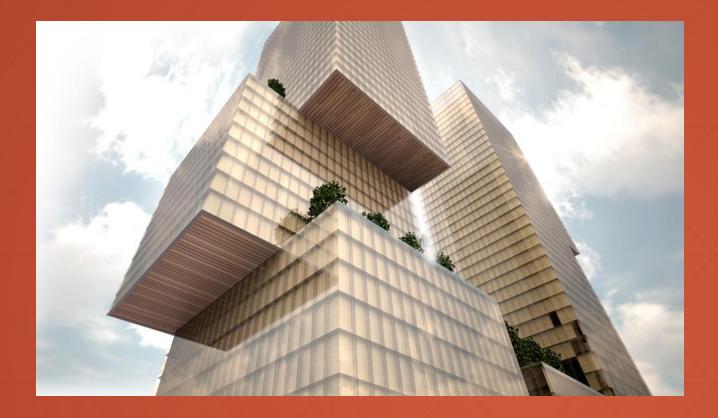

# Multi-Tenancy

High-Level Architecture

# **Deployment / Database Options**

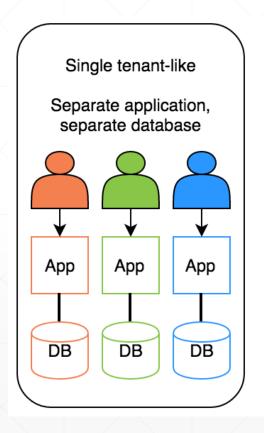

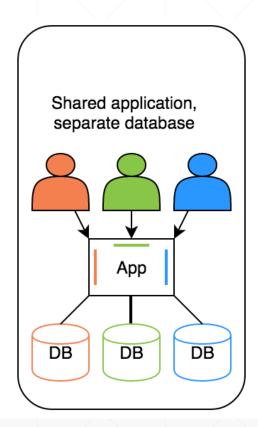

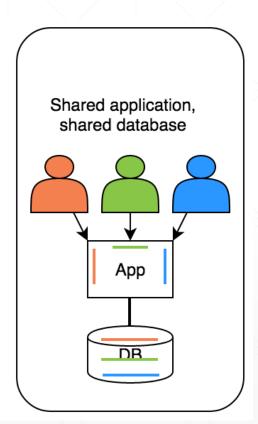

Hybrid!

### **Ideal Multi-Tenant Application**

- Works exactly like on-premise: Separated users, permissions, data...
  - Should be able to work as on-premise too
- Should be developed independent from multi-tenancy

## **Stateless Application Design**

- Application should be stateless!
- Main state origins:
  - Http Request: Cookie, header, querystring, payload
    - Authentication Ticket
  - Database: Relational, non-relational
  - Cache: Redis, Memcached

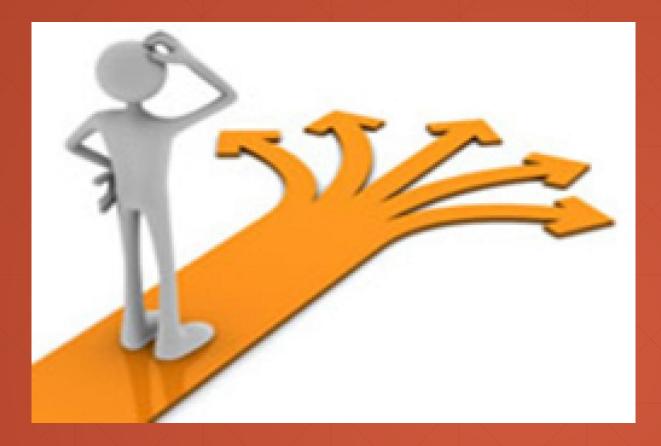

# Multi-Tenancy

**Determine the Current Tenant** 

#### **Determine the Current Tenant**

- Sources
  - Current Claims (if user has been authenticated)
  - Subdomain (or domain): <a href="https://tenancy-name.mydomain.com">https://tenancy-name.mydomain.com</a>
  - Http Header: \_tenant = "acme" (for API clients & SPAs)
  - Http Cookie: \_tenant = "acme" (for MVC applications)

#### **How to Get/Pass a TenantId?**

```
public class DemoWithoutAmbientContext
    public List<Product> SearchProducts(string productName, Guid? tenantId)
       return GetAllProducts(tenantId)
            .Where(p => p.Name.Contains(productName))
            .ToList();
    private List<Product> GetAllProducts(Guid? tenantId)
       return GetAllProductsFromRepository(tenantId);
    private List<Product> GetAllProductsFromRepository(Guid? tenantId)
       return GetAllProductsFromDbContext(tenantId);
    private List<Product> GetAllProductsFromDbContext(Guid? tenantId)
       //tenantid is only needed here!
       throw new NotImplementedException();
```

#### **Ambient Context Pattern**

```
public class DemoWithAmbientContext
   public List<Product> SearchProducts(string productName)
       return GetAllProducts()
            .Where(p => p.Name.Contains(productName))
            .ToList();
    private List<Product> GetAllProducts()
       return GetAllProductsFromRepository();
    private List<Product> GetAllProductsFromRepository()
       return GetAllProductsFromDbContext();
    private List<Product> GetAllProductsFromDbContext()
       var tenantId = TenantInfo.Current.Id;
       throw new NotImplementedException();
```

## Implementation using AsyncLocal<T>

```
public class TenantInfo
    public static TenantInfo Current
       get => _current.Value;
        set => _current.Value = value;
   private static readonly AsyncLocal<TenantInfo> _current = new AsyncLocal<TenantInfo>();
    public Guid Id { get; set; }
   public string Name { get; set; }
```

## **Change Current Tenant**

```
public class TenantChangeDemo
    public Tenant CreateNewTenant(string name)
        var tenant = new Tenant(name);
        using (TenantInfo.Change(new TenantInfo(tenant.Id, tenant.Name)))
           CreateAdminUser();
        return tenant;
    public void CreateAdminUser()
        var admin = new User("admin", TenantInfo.Current?.Id);
        //SaveUser(admin)...
```

#### **Change Current Tenant (Nested)**

```
public class TenantChangeDemo2
    public void DoIt()
        using (TenantInfo.Change(new TenantInfo(Guid.Parse("a745a68e-d316-4828-9373-a57afa295d85"))))
            //TenantInfo.Current.Id is "a745a68e-d316-4828-9373-a57afa295d85"
            using (TenantInfo.Change(null))
                //TenantInfo.Current is null!
            //TenantInfo.Current.Id is "a745a68e-d316-4828-9373-a57afa295d85"
```

#### **Change Current Tenant**

```
public static IDisposable Change(TenantInfo tenantInfo)
{
    var oldValue = Current;
    Current = tenantInfo;
    return new DisposeAction(() =>
    {
        Current = oldValue;
    });
}
```

```
public class DisposeAction : IDisposable
    private readonly Action _action;
    public DisposeAction(Action action)
       _action = action;
    public void Dispose()
       _action();
```

### **Multi-Tenancy Middleware Implementation**

```
public async Task Invoke(HttpContext httpContext)
   using (TenantInfo.Change(FindTenant(httpContext)))
       await _next(httpContext);
private TenantInfo FindTenant(HttpContext httpContext)
   var tenantId = FindFromClaims(httpContext) ??
                   FindFromDomain(httpContext) ??
                   FindFromHeader(httpContext) ??
                   FindFromCookie(httpContext);
   if (tenantId == null)
       return null;
   return new TenantInfo(Guid.Parse(tenantId));
```

### **ASP.NET Core Multi-Tenancy Middleware**

```
public class Startup
    public void ConfigureServices(IServiceCollection services)
        services.AddMvc();
        services.AddAuthentication().AddCookie();
    public void Configure(IApplicationBuilder app, IHostingEnvironment env)
        app.UseAuthentication();
        app.UseMiddleware<MultiTenancyMiddleware>();
        app.UseMvcWithDefaultRoute();
```

### Change Tenant in a Background Job

```
public class EmailSendJob : BackgroundJob<EmailSendJobArgs>
   private readonly IUserRepository _userRepository;
   private readonly IEmailSender _emailSender;
    public EmailSendJob(
        IUserRepository userRepository,
        IEmailSender emailSender)
        _userRepository = userRepository;
        _emailSender = emailSender;
   public override void Execute(EmailSendJobArgs args)
        using (TenantInfo.Change(new TenantInfo(args.TenantId)))
           var user = _userRepository.GetById(args.UserId);
            emailSender.Send(
                user.EmailAddress,
                args.EmailTitle,
                args.EmailBody
           );
```

### Summary

- Determine the current tenant from the current HTTP request
- Use ambient context pattern to set, change and get the current tenant
- Create an ASP.NET Core middleware to set Tenant Id before any action execution
- Explicitly set current tenant in a background job

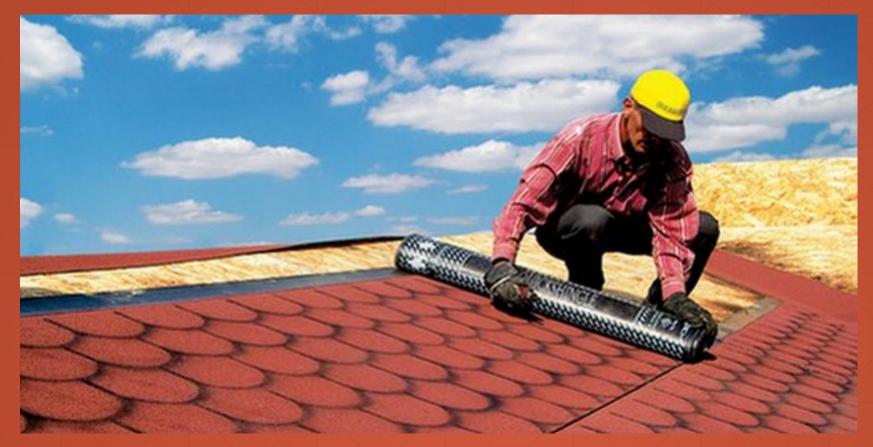

# Multi-Tenancy

Database / Data Isolation

```
services.AddDbContext<TDbContext>(options =>
{
    options.UseSqlServer("Server=localhost;Database=MultiTenancyDraft...");
});

services.AddMultiTenantDbContext<MyDbContext>((options, connString) =>
{
    options.UseSqlServer(connString);
});
```

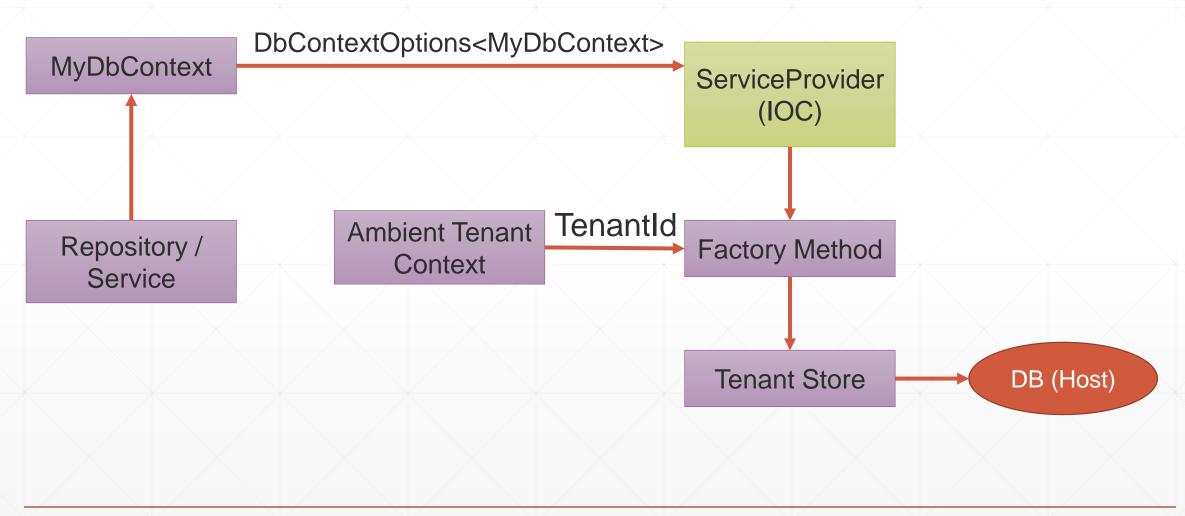

```
public static void AddMultiTenantDbContext<TDbContext>(
    this IServiceCollection services,
    Action<DbContextOptionsBuilder<TDbContext>, string> optionsBuilder)
    where TDbContext : DbContext
    services.AddDbContext<TDbContext>();
    services.AddTransient(serviceProvider =>
       var connString = GetConnectionString(serviceProvider);
        var builder = new DbContextOptionsBuilder<TDbContext>();
        optionsBuilder(builder, connString);
        return builder.Options;
    });
```

```
private static string GetConnectionString(IServiceProvider serviceProvider)
    if (TenantInfo.Current == null)
        return GetDefaultConnectionString();
    var tenantStore = serviceProvider.GetRequiredService<ITenantStore>();
    return tenantStore.FindConnectionString(TenantInfo.Current.Id) ??
           GetDefaultConnectionString();
public static string GetDefaultConnectionString()
   return "Server=localhost;Database=MultiTenancyDraft...";
```

## **Data Filtering: Manual Way**

```
var currentTenantId = TenantInfo.Current?.Id;
var products = _myDbContext.Products
.Where(p => p.TenantId == currentTenantId)
.ToList();
```

# **Automatic Data Filtering: Repository Pattern**

```
public class ProductRepository
    private readonly MyDbContext _dbContext;
    public ProductRepository(MyDbContext dbContext)
        _dbContext = dbContext;
    public IQueryable<Product> GetAll()
        var currentTenantId = TenantInfo.Current?.Id;
        return _dbContext.Products Where(p => p.TenantId == currentTenantId);
    public Product FindByName(string name)
        return GetAll().FirstOrDefault(p => p.Name == name);
```

## **Automatic Data Filtering: Repository Pattern**

- Pros
  - Easy to implement
  - ORM Independent
- Cons
  - Limited Can be bypassed by directly using DbContext
  - Limited Does not work for navigation properties
  - Open to leak (Repository developer may forget it)

#### **Automatic Data Filtering: EF Core Global Filters**

```
public class MyDbContext : DbContext
   public Guid? CurrentTenantId => TenantInfo.Current?.Id;
   public DbSet<Product> Products { get; set; }
    public MyDbContext(DbContextOptions<MyDbContext> options)
        : base(options)
    protected override void OnModelCreating(ModelBuilder modelBuilder)
        base.OnModelCreating(modelBuilder);
       modelBuilder.Entity<Product>(b =>
           b.HasQueryFilter(p => p.TenantId == CurrentTenantId);
        });
```

### **Automatic Data Filtering: EF Core Global Filters**

```
protected override void OnModelCreating(ModelBuilder modelBuilder)
    base.OnModelCreating(modelBuilder);
   foreach (var entityType in modelBuilder.Model.GetEntityTypes())
       ConfigureGlobalFiltersMethodInfo
            .MakeGenericMethod(entityType.ClrType)
            .Invoke(this, new object[] { modelBuilder, entityType });
```

#### **Automatic Data Filtering: EF Core Global Filters**

```
protected void ConfigureGlobalFilters<TEntity>(ModelBuilder modelBuilder, IMutableEntityType entityType)
   where TEntity : class
    if (entityType.BaseType != null)
       return;
   var filterExpression = CreateFilterExpression<TEntity>();
    if (filterExpression != null)
       modelBuilder.Entity<TEntity>().HasQueryFilter(filterExpression);
```

### **Automatic Data Filtering: EF Core Global Filters**

```
protected virtual Expression<Func<TEntity, bool>> CreateFilterExpression<TEntity>()
   where TEntity : class
   Expression<Func<TEntity, bool>> expression = null;
   if (typeof(ISoftDelete).IsAssignableFrom(typeof(TEntity)))
       expression =
            e => !((ISoftDelete)e).IsDeleted || ((ISoftDelete)e).IsDeleted != IsSoftDeleteFilterEnabled;
      (typeof(IMultiTenant).IsAssignableFrom(typeof(TEntity)))
       Expression<Func<TEntity, bool>> multiTenantFilter =
            e => ((IMultiTenant)e).TenantId == CurrentTenantId
                 (((IMultiTenant)e).TenantId == CurrentTenantId) == IsMultiTenantFilterEnabled
       expression = expression == null
            ? multiTenantFilter
             CombineExpressions(expression, multiTenantFilter);
   return expression;
```

### **Automatic Data Filtering: EF Core Global Filters**

- Pros
  - Natively works with EF Core
  - Supports navigation properties as well
- Cons
  - Limited Does not work if you directly work with SQL, stored procedures... etc.

### **Automatic Data Filtering: Other Options**

- Row Level Security Available for SQL Server and Azure SQL Database
  - Pros: Completely integrated to DBMS, works for everything
  - Cons: Relatively complex to implement, specific to DBMS
- Azure Elastic Database Pool
  - Pros: Easy to scale
  - Cons: Only for db per tenant scenario, vendor dependency

#### **Automatic Data Filtering: Row Level Security**

Set **Session Context** while changing the current tenant:

```
// Set TenantId in SESSION_CONTEXT to shardingKey
// to enable Row-Level Security filtering.
SqlCommand cmd = conn.CreateCommand();
cmd.CommandText =
    @"exec sp_set_session_context
        @key=N'TenantId', @value=@shardingKey";
cmd.Parameters.AddWithValue("@shardingKey", tenantId);
cmd.ExecuteNonQuery();
```

### **Automatic Data Filtering: Row Level Security**

#### Create a policy to filter/block data

```
CREATE FUNCTION rls.fn tenantAccessPredicate(@TenantId int)
   RETURNS TABLE
   WITH SCHEMABINDING
AS
   RETURN SELECT 1 AS fn_accessResult
        -- Use the user in your application's connection string.
        -- Here we use 'dbo' only for demo purposes!
        WHERE DATABASE PRINCIPAL ID() = DATABASE PRINCIPAL ID('dbo')
        AND CAST(SESSION_CONTEXT(N'TenantId') AS int) = @TenantId;
GO
CREATE SECURITY POLICY rls.tenantAccessPolicy
    ADD FILTER PREDICATE rls.fn_tenantAccessPredicate(TenantId) ON dbo.Blogs,
   ADD BLOCK PREDICATE rls.fn tenantAccessPredicate(TenantId) ON dbo.Blogs,
    ADD FILTER PREDICATE rls.fn_tenantAccessPredicate(TenantId) ON dbo.Posts,
    ADD BLOCK PREDICATE rls.fn tenantAccessPredicate(TenantId) ON dbo.Posts;
GO
```

### **Automatic Data Filtering: Row Level Security**

Automatically set TenantId for new entities

```
-- Create default constraints to auto-populate TenantId with the
-- value of SESSION_CONTEXT for inserts.
ALTER TABLE Blogs
    ADD CONSTRAINT df_TenantId_Blogs
    DEFAULT CAST(SESSION_CONTEXT(N'TenantId') AS int) FOR TenantId;
GO
```

### **Setting Tenant Id for New Entities**

- In DbContext.SaveChanges()
  - Get new entities for change tracker, find IMultiTenant entities, set current TenantId
  - Problem: May set wrong tenantId

```
public class TenantChangeDemo3
{
    public void CreateProduct(Guid tenantId, string name)
    {
        using (TenantInfo.Change(new TenantInfo(tenantId)))
        {
            //TODO: ProductRepository.Insert(new Product(name))
        }
        //TODO: SaveChanges() //Current Tenant is not "tenant1"!
    }
}
```

### **Setting Tenant Id for New Entities**

```
public class Product : IMultiTenant
   public Guid Id { get; set; }
   public Guid? TenantId { get; set; }
    public string Name { get; set; }
    protected Product()
    public Product(string name, Guid? tenantId = null)
        Id = Guid.NewGuid();
       Name = name;
        TenantId = tenantId;
```

### Safe Way to Manipulate Data

```
public class ProductService
   private readonly ProductRepository productRepository;
   public ProductService(ProductRepository productRepository)
       _productRepository = productRepository;
    public void ChangeName(Guid productId, string newName)
       var product = _productRepository.FindById(productId);
        product.Name = newName;
       productRepository.Update(product);
```

- Dynamically set connection string based on the current tenant for a database per tenant approach: Register as a factory method
- Automatically filter data based on the current tenant for a shared database approach.
  - Manual way, Repository pattern, EF Core Global Query Filters, SQL Server Row Level Security (RLS)
- Best practice to set Tenant Id for new entities: Set on constructor
- Safe way to update an existing entity: Query first

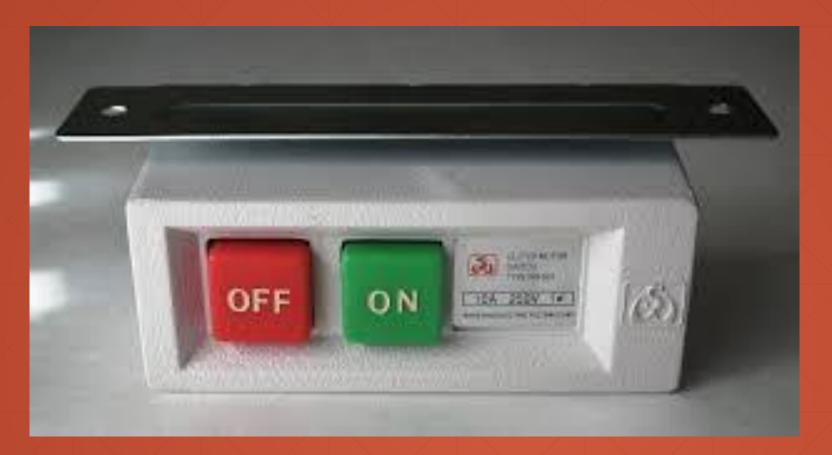

# Multi-Tenancy

Enable/Disable

### Disable/Enable By Scope

- May need to query on all tenants
- Can be implemented using ambient context pattern
- Problem: Not easy for multi-database scenario

```
List<Person> people;
using (_multiTenantFilter.Disable())
    //Filter disabled manually
    people = _personRepository.ToList();
    people.Count.ShouldBe(3);
//Filter re-enabled automatically
people = _personRepository.ToList();
people.Count.ShouldBe(1);
```

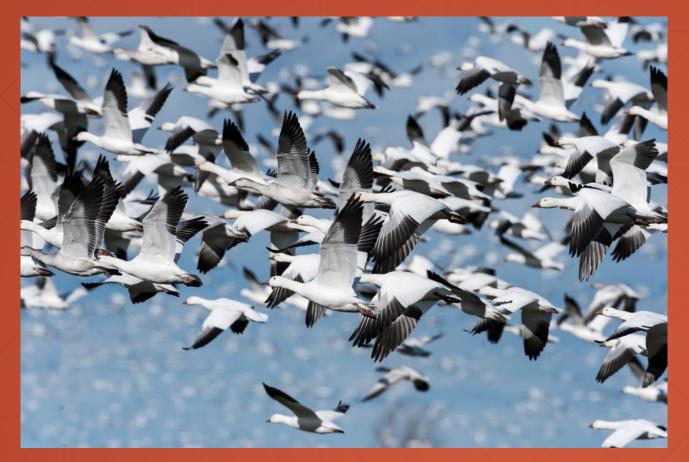

# Multi-Tenancy

Database Migrations

### **Schema / Data Migration**

- Problem for multiple-databases
- Solution: Upgrade all in one with a custom tool
  - Pros: Easy to implement. All tenants are in the same version
  - Cons: May get too long time for big number of tenants and data. All tenants wait for all upgrade progress
- Solution: Upgrade the application servers immediately, upgrade databases individually on first access
  - Pros: Upgrading is distributed to time. A tenant does not wait for another
  - Cons: First accessing user may wait too much. Even we get timeout exception. Also, we don't control the upgrade speed

### **Schema / Data Migration**

- Solution: Multiple versions concurrently
  - Split the application servers into two parts: Upgraded tenants use the new application, other tenants use the old application
- Pros:
  - Minimum waiting for every tenant
  - Upgrading may be scheduled for every individual tenant and they can be informed
  - Allows us to perform A/B tests and previews
- Cons
  - Requires multiple application servers but reasonable for a big system
  - Harder to implement, maintain and monitor

# Multi-Tenancy

SaaS Features

### Feature / Package / Subscription System

- Define features of the application. Feature Types:
  - On/Off: Excel export, Replying by email (for a support app)
  - Numeric:10 users, 20,000 emails/month
  - Selection: one of the available options
- Group features into packages/editions
- Subscribe packages by tenants
- Check features: Declarative or by code

### **Feature Checking**

```
[RequiresFeature("ExportToExcel")]
public async Task<FileDto> GetReportToExcel(...)
public async Task<FileDto> GetReportToExcel(...)
    if (await FeatureChecker.IsEnabledAsync("ExportToExcel"))
       throw new AbpAuthorizationException("You don't have this feature: ExportToExcel");
```

### Declarative Feature Check Implementation Options

- MVC Action Filters
  - Easy to implement. Naturally works within ASP.NET Core
  - Limited to Controller actions
- Method Interception using dynamic proxying (interception)
  - Works everywhere
  - Limited to virtual methods
- Weaving: Mono.Cecil, Fody, Postsharp... etc.

#### **Declarative Feature Check: Interception**

```
public class RequiresFeatureInterceptor : IInterceptor
   public void Intercept(IInvocation invocation)
       var featureAttributes = invocation.MethodInvocationTarget
            .GetCustomAttributes()
            .OfType<RequiresFeatureAttribute>();
       foreach (var featureAttribute in featureAttributes)
           foreach (string featureName in featureAttribute.Features)
                if (IsEnabled(featureName) == false)
                   throw new AbpAuthorizationException(
                        "Required feature was not satisfied: " + featureName
                    );
       invocation.Proceed();
   private bool IsEnabled(string featureName)
       throw new System.NotImplementedException();
```

# Multi-Tenancy

- What is SaaS & Multi-Tenancy? Tenant v.s. Host
  - Benefits: Maximum Utilization, easy to maintain
  - Difficulties: Isolation, Performance, Customization, Security, Backup (per tenant)
- Database Options: DB per tenant, single DB, Hybrid
- Ideal Multi-Tenant & Stateless Application Design
- Determine the current tenant
  - Sources to obtain current tenant (HTTP request)
  - Ambient context pattern & AsyncLocal
- Change the current tenant

- ASP.NET Core Multi-tenancy Middleware
- Dynamically Select the Connection String
- Automatically Filtering Tenant Data
  - EF Core Global Query Filters
  - SQL Server Row Level Security
- Safe way to insert and update entities
- Disable/Enable multi-tenancy
- Database migrations
- SaaS Features & Dynamic Proxying

Github @hikalkan
Twitter @hibrahimkalkan
Email halil.kalkan@volosoft.com

Slide Source: <a href="https://github.com/hikalkan/">https://github.com/hikalkan/</a>
<a href="presentations/tree/master/2018-11-22-Multi-Tenancy">presentations/tree/master/2018-11-22-Multi-Tenancy</a>

### Thank you...

Halil İbrahim Kalkan